## Count Number of Teams (/problems/count-number-of-teams/)

## Submission Detail

**53 / 53** test cases passed. Runtime: **32 ms** Memory Usage: **9.3 MB**

Submitted: **0 minutes ago**

Status: Accepted

Accepted Solutions Runtime Distribution

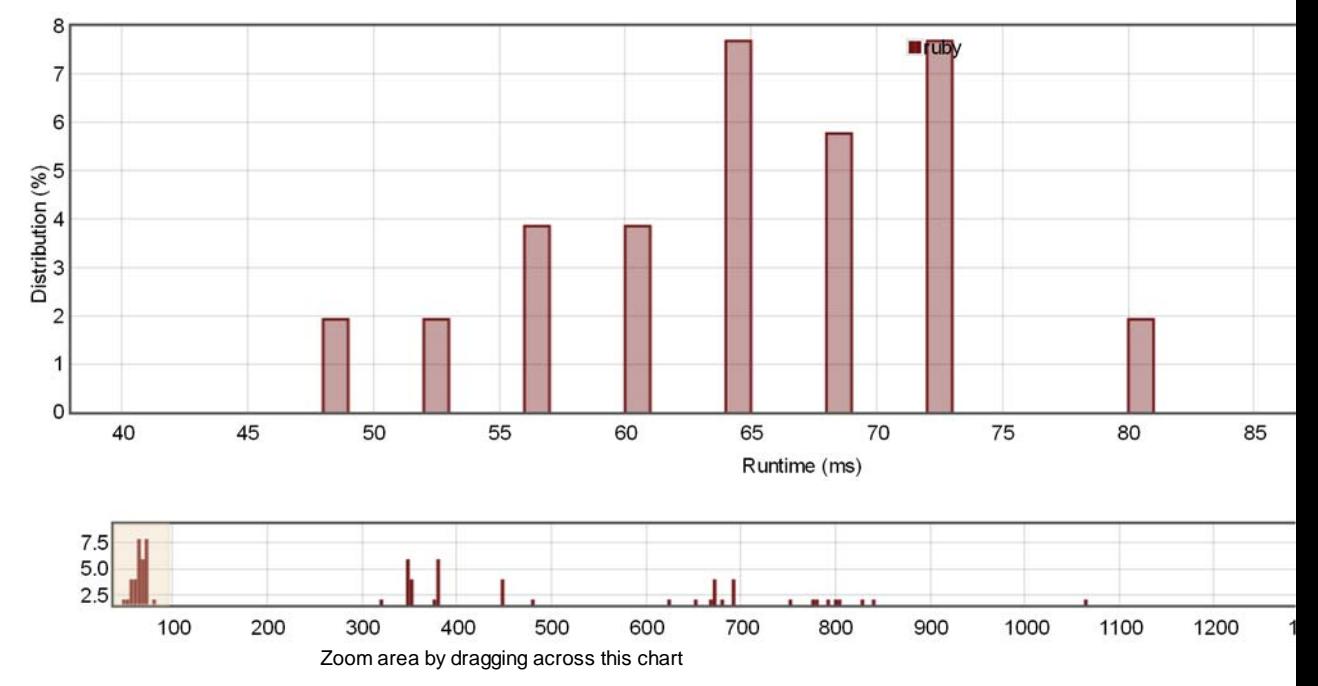

Accepted Solutions Memory Distribution

Sorry. We do not have enough accepted submissions to show distribution chart.

Invite friends to challenge **Count Number of Teams**

## Submitted Code: 0 minutes ago

## Language: ruby Edit Code

```
# @param {Integer[]} rating
    # @return {Integer}
    def num_teams(rating)
          n = rating.size
          rs = [] # rating[] sorted
          rating.each_with_index{|r,i|
              j = rs.bsearch_index{|j|, |r \leq 3| |rs.size
              rs.insert(j,[r,i,j]) }
         t = 0rs.each_with_index{ | (r, ln, 11), n1 |}<br># nl = # of lower ratings\frac{m}{n} = \frac{m}{n} = \frac{m}{n} of lower ratings than the r.<br># ln/rn = # of ratings on the left
                                    ratings on the left/right of the r.
               # ll/rl = # of lower ratings on the left/right of the r.
               # lu/ru = # of upper ratings on the left/right of the r.
               rn = n‐1‐ln
              lu = ln-11r1 = n1-11 ru = rn‐rl
               t += lu*rl
               t += ll*ru
          }
          return t
    end
 1
 2
 3
 4
 5
 6
 7
 8
 9
10
11
12
13
14
15
16
17
18
19
2021
2223
24
25
26
27
28
```